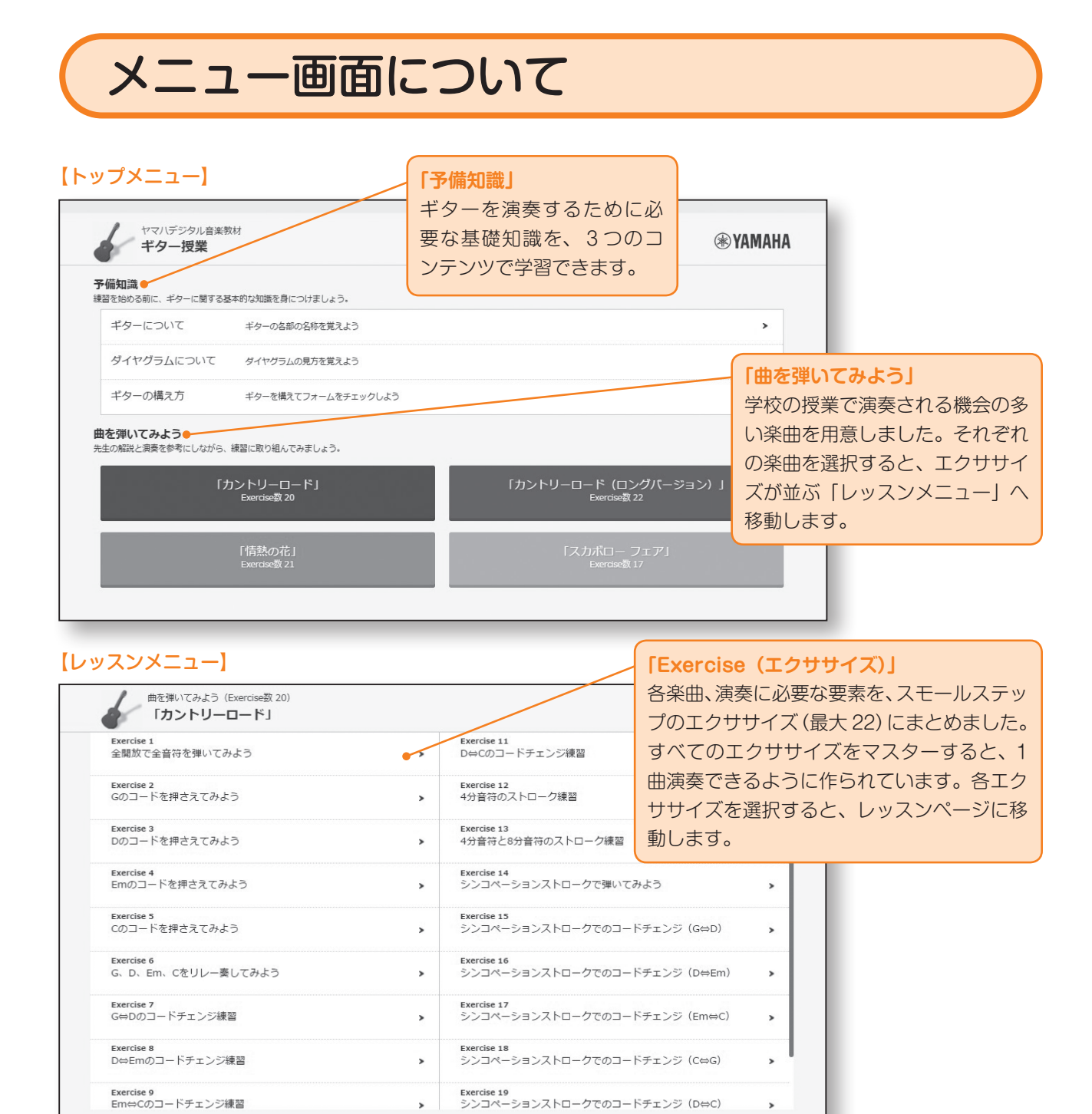

## 【レッスンページ】※レッスンページには以下 2 種類のタブが用意されています。

■トップメニューへ戻る

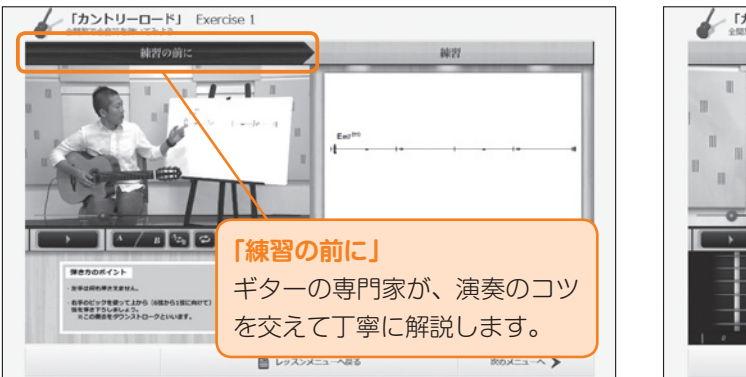

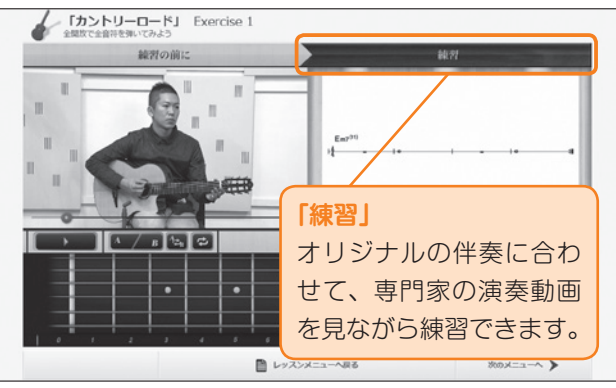

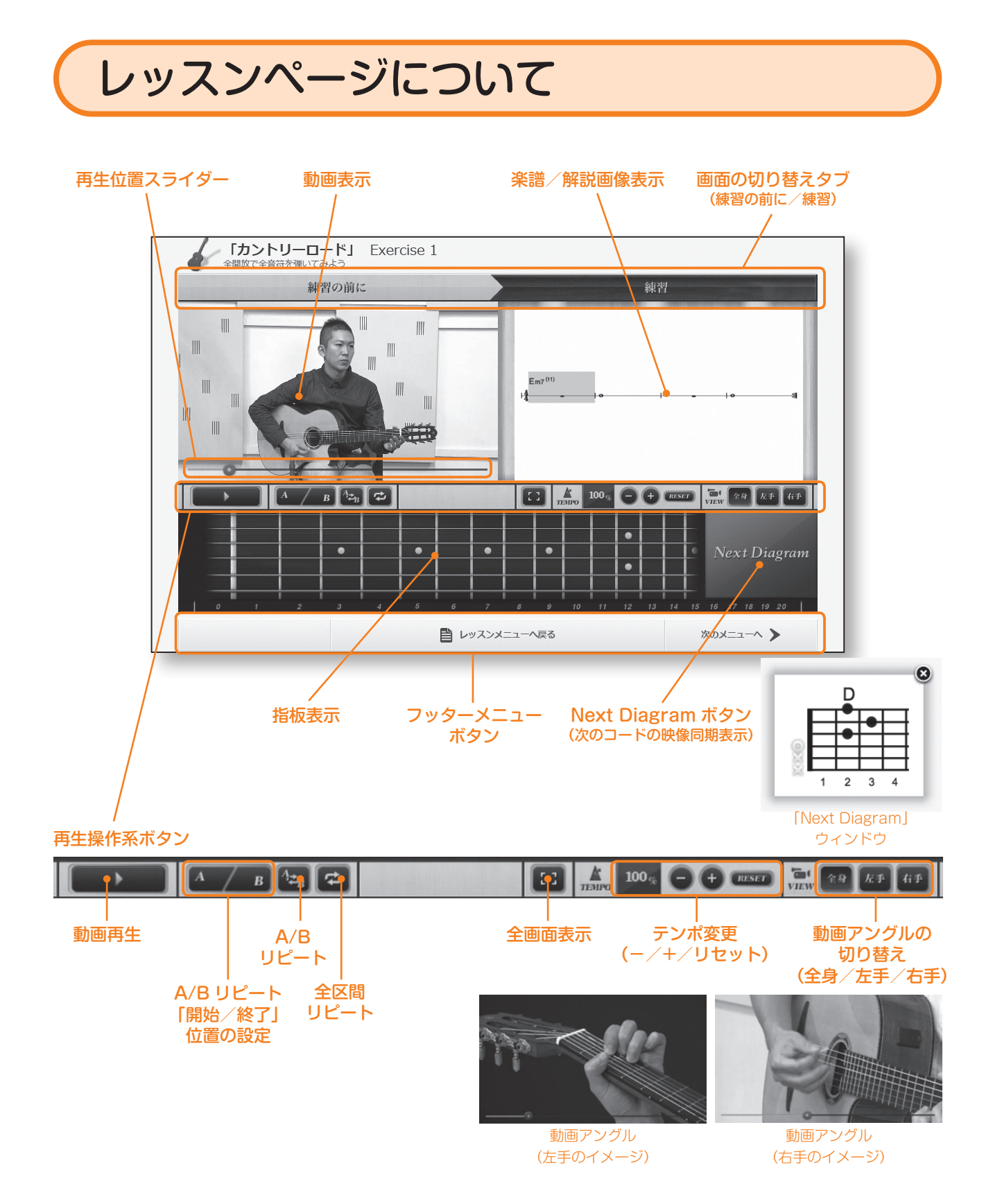

※上記は各種機能の説明として「レッスンページ」内の「練習」タブの画像を用いています。 「予備知識」や「練習の前に」をはじめ、一部機能ボタンの有無や配置など仕様が異なる場合がございます。